**Physique E34 MPI 2023**

*Proposition de corrigé*

# **Vivre dans l'espace**

# **Partie I - Se libérer de l'attraction terrestre**

# **I. 1 - L'attraction gravitationnelle terrestre**

**Q1.**

*Définition d'un référentiel galiléen* : cours

Plusieurs réponses possibles : référentiel

- dans lequel la loi de Newton est vérifiée

- le principe d'inertie s'applique (en le citant)

- système soumis à une force résultante nulle animé d'un mouvement rectiligne uniforme

*Condition(s) pour considérer le référentiel terrestre comme galiléen* : cours Echelles spatiale et temporelle suffisamment faibles : localisation et durée << 24h...

# **Q2.** *Expression de la force gravitationnelle terrestre* : cours

 $\frac{1}{2}$  , and the contribution of the contribution of  $\frac{1}{2}$ 

$$
\overrightarrow{F}_G=-G\frac{mM_T}{r^2}\overrightarrow{e}_r
$$

*Energie potentielle gravitationnelle* : cours

$$
E_p(r) = -G\frac{mM_T}{r} + \underbrace{E_p(\infty)}_{=0}
$$

*Dépendance en r* : cours

La force gravitationnelle ne dépend que de r et elle est conservative.

→ Ses primitives ne dépendent aussi que de r.

# **Q3.**

*Signification physique d'un mouvement qualifié de " lié "* : cours Plusieurs réponses possibles :

- énergie mécaniques < <sup>0</sup>, avec schéma
- distance au foyer centre de force bornée en valeur supérieure
- etc.

*Valeur maximale de l'énergie mécanique* E<sup>m</sup> : cours

 $\frac{1}{\sqrt{2}}$  , and the contract of the contract of the contract of the contract of the contract of the contract of the contract of the contract of the contract of the contract of the contract of the contract of the contra

De la même façon, avec ou sans schéma :

 $E<sub>m</sub>max = 0$ , mouvement parabolique (ici)

# **Q4.**

Vitesse  $v_{lib}$ : cours

*Condition pour "soustraire"* :

On se place à la surface terrestre  $r = R_T : E_m = 0 = E_c + E_p(R_T)$ 

*Expression* :

Ainsi : $\mid$  v<sub>lib</sub> =  $\sqrt{2GM_T}$ *RT*

AN (non demandée) :  $v_{\text{lib}} = 11 \, \text{km}.\text{s}^{-1}$ 

# **I. 2 - Tir d'un boulet de canon**

# **Q5.**

*Analyse dimensionnelle* : méthode

$$
[F_f] \stackrel{\text{def}}{=} MLT^{-2} \stackrel{\text{ici}}{=} [\gamma]L^2T^{-2}
$$
\n
$$
\text{Ainsi}: [\gamma] = M \frac{LT^{-2}}{L^2T^{-2}} \Rightarrow \qquad [\gamma] = \frac{M}{L}
$$

*Dimension du paramètre ℓ*<sub>f</sub> : méthode

De façon immédiate :

$$
[\ell_f]=L
$$

 $\frac{1}{\sqrt{2}}$  , and the contract of the contract of the contract of the contract of the contract of the contract of the contract of the contract of the contract of the contract of the contract of the contract of the contra

# **Q6.**

*Hauteur maximale* h<sub>max</sub> *puis retombée.* : méthode

S'il n' a pas de frottements :

Conservation énergie mécanique,  $E_c \searrow \Leftrightarrow E_p \nearrow$ 

D'où ∃ h<sub>max</sub> quand v s'annule.

La présence de frottements causent de la dissipation et diminuent l'énergie mécanique, ce qui diminue aussi la hauteur maximale atteinte.

### *Inversion*

Quand v=0, mouvement se fait ensuite en sens inverse : le boulet "tombe", attiré vers le sol.

Si on remarque que la vitesse initiale du boulet est inférieure à la vitesse de libération, alors le mouvement est lié, et le boulet ne peut échapper à l'attraction terrestre, a fortiori en présence de frottements.

# **Q7.**

*PFD correctement appliqué (système bien défini + schéma)* : méthode

*m*  $d\vec{v}$ *dt*  $=-\frac{m}{\rho}$  $\iota_f$ |  $\overrightarrow{|v|}$   $\overrightarrow{|v|}$  +  $m\overrightarrow{g}$  On simplifie par m ensuite.

 $\frac{1}{\sqrt{2}}$  , and the contract of the contract of the contract of the contract of the contract of the contract of the contract of the contract of the contract of the contract of the contract of the contract of the contra

*Phase ascendante*

 $\overrightarrow{v} = v\overrightarrow{u}_z$ Ainsi : *dv dt*  $=-\frac{1}{e}$  $\iota_f$  $v^2 - g$ 

D'où l'équation différentielle : *dv dt* + 1  $\iota_f$  $v^2 = -g(1)$ 

 $\frac{1}{\sqrt{2}}$  , and the contract of the contract of the contract of the contract of the contract of the contract of the contract of the contract of the contract of the contract of the contract of the contract of the contra

*Phase descendante*

 $\overrightarrow{v} = -v\overrightarrow{u}_z$ Ainsi : *dv dt* = 1  $\iota_f$  $v^2 - g$ 

D'où l'équation différentielle :

*dt*  $-\frac{1}{6}$  $\iota_f$  $v^2 = -g(2)$ 

# **Q8.**

*Vitesse limite asymptotique* v<sub>lim</sub> : analyse de documents

La courbe 4 montre que  $v \rightarrow v_{lim}$  dans la phase descendante.

Ce qui est confirmer par la partie rectiligne de la fin de la courbe 5

*Phase ascendante* : analyse de documents

Ces caractéristiques n'apparaissent pas pour la phase ascendante

*Justification* : interprétation

Cela se confirme sur les 2 équations différentielle.

 $\frac{1}{2}$  , and the contribution of the contribution of  $\frac{1}{2}$ 

Une vitesse limite *<sup>v</sup>lim* impose *dv dt*  $= 0$  ce qui conduit à une solution pour (2) ( $v^2 > 0$ ), mais pas pour (1)  $(v^2 < 0)$ 

### **Q9.**

*Vitesse* v<sub>lim</sub> en fonction des données du problème : analyse d'équation différentielle

Immédiat à partir de (2) : *dv dt*  $= 0 \Leftrightarrow \frac{1}{e}$  $\iota_f$  $v^2 = g$ 

Soit :  $v_{\text{lim}} = \sqrt{g\ell_f}$ 

### **Q10.**

*Régime transitoire et régime permanent* : analyse

 $\frac{1}{\sqrt{2}}$  , and the contract of the contract of the contract of the contract of the contract of the contract of the contract of the contract of the contract of the contract of the contract of the contract of the contra

On peut définir le régime permanent quand la vitesse limite est atteinte, soit dans la phase descendante uniquement.

*Temps caractéristique* τ *du régime transitoire* : analyse

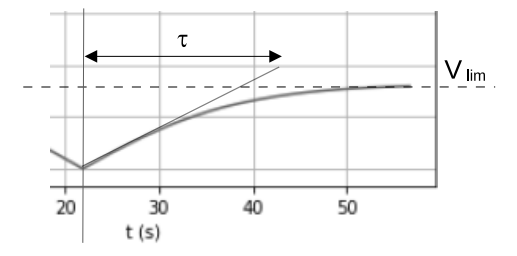

*Nature du mouvement lors du régime permanent descendant* : réflexion Mouvement rectiligne uniforme de vitesse de norme  $v_{lim}: \overrightarrow{v} = -v_{lim} \overrightarrow{u}_z$ 

#### **Q11.**

#### *Phase ascendante* : analyse

#### *Phase descendante* : analyse

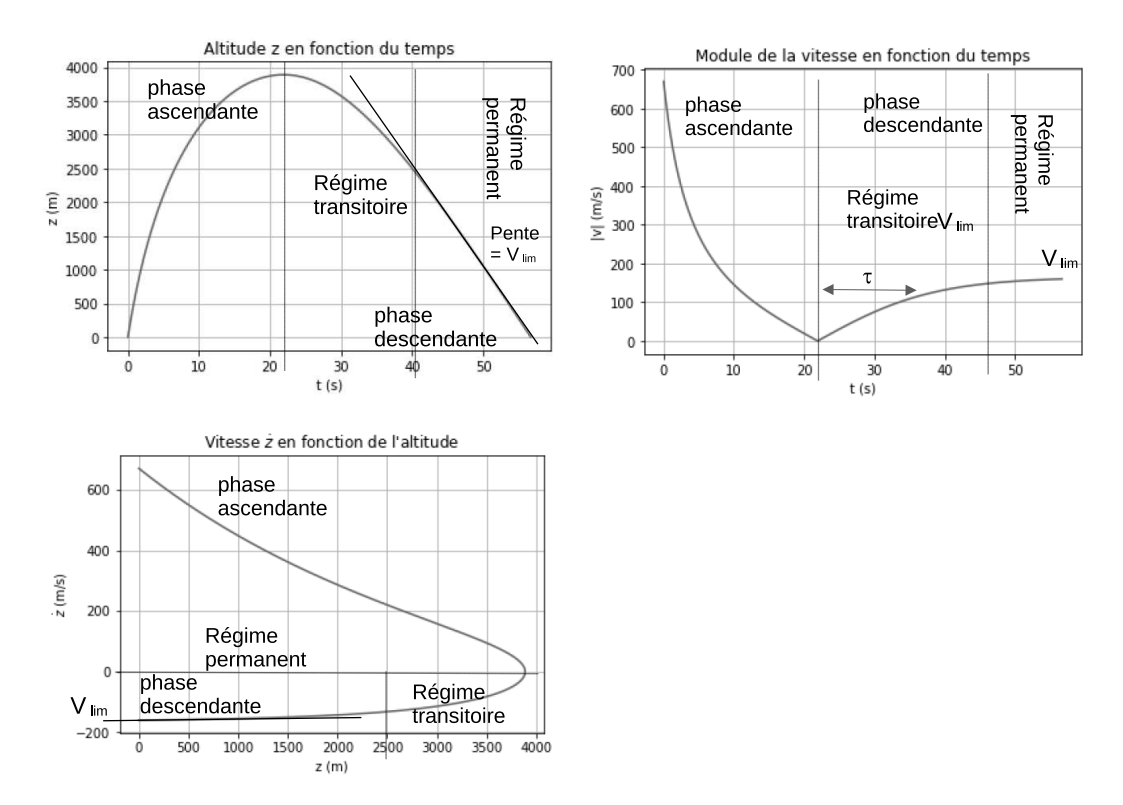

On peut aussi mettre en évidence graphiquement  $\ell_f$ 

 $\frac{1}{\sqrt{2}}$  , and the contract of the contract of the contract of the contract of the contract of the contract of the contract of the contract of the contract of the contract of the contract of the contract of the contra

### **Q12.**

*Expression de*  $v_+(t)$ : calcul

Phase ascendante

*dv dt*  $=-\frac{1}{e}$  $\iota_f$  $v^2 - g \Leftrightarrow \ell_f \frac{dv}{dt}$ *dt*  $= -v^2 - g\ell_f = -(v^2 + v_{lim}^2)$ Soit :  $\frac{dv}{d}$  $v^2 + v_{lim}^2$  $=-\frac{dt}{\rho}$  $\iota_f$ 1 *v* 2 *lim dv*  $(v/v_{lim})^2 + 1$  $=-\frac{dt}{\epsilon}$  $\iota_f$ ou encore : *dv*  $(v/v_{lim})^2 + 1$  $= -v_{lim}^2$ *dt*  $\iota_f$ On pose :  $\widetilde{v} = v/v_{lim}$  et  $\tau =$ *vlim*  $\iota_f$ = r *g*  $\iota_f$ , puis  $\tilde{t} = t/\tau$ L'équation différentielle simplifiée s'écrit :  $\frac{d\widetilde{v}}{d\widetilde{v}}$  $\frac{dv}{\overline{v^2+1}} = -d\overline{t}$ Grâce au formulaire, on résout : arctan $\tilde{v} = -\tilde{t} + cte$  $t=0$  :  $v = v_0$  et  $\widetilde{v}_0 =$ *v*0  $\frac{v_0}{v_{lim}} \longrightarrow cte = \arctan \widetilde{v}_0$ 

d'où, en notation réduite :  $\begin{vmatrix} \arctan \widetilde{v}_+ = \arctan \widetilde{v}_0 - \widetilde{t} \end{vmatrix}$ ou

$$
\widetilde{v}_+ = \tan\left(\widetilde{v}_0 - \tan(\widetilde{t})\right)
$$

*Expression de* v<sub>−</sub>(t) : calcul

Phase descendante *dv dt* = 1  $\iota_f$  $v^2 - g \Leftrightarrow \ell_f \frac{dv}{dt}$ *dt*  $= v^2 - g\ell_f = v^2 - v_{lim}^2$ Soit :  $\frac{dv}{d\theta}$  $v^2 - v_{lim}^2$  $=-\frac{dt}{\epsilon}$  $\iota_f$ 1 *v* 2 *lim dv*  $(v/v_{lim})^2 - 1$  $=-\frac{dt}{\rho}$  $\iota_f$ ou encore : *dv*  $(v/v_{lim})^2 - 1$  $= -v_{lim}^2$ *dt*  $\iota_f$ On pose :  $\widetilde{v} = v/v_{lim}$  et  $\tau = \frac{v_f}{v_{lin}}$ *vlim* = r *g*  $\iota_f$ , puis  $\tilde{t} = t/\tau$ L'équation différentielle simplifiée s'écrit :  $\frac{d\widetilde{v}}{d\widetilde{v}}$  $\frac{dv}{\overline{v^2-1}} = -d\overline{t}$ Grâce au formulaire, on résout : argtanh $\tilde{v} = \tilde{t} + cte$  $t = t(h_{max})$ :  $v = 0$  et  $\longrightarrow$  *cte* =  $-\widetilde{t_{max}}$ d'où, en notation réduite : argtanh $\widetilde{v}_- = \widetilde{t} - \widetilde{t_{max}}$   $\bigg\vert$  ou  $\bigg\vert$   $\widetilde{v}_- = \tanh(\widetilde{t} - \widetilde{t_{max}})$ 

### **Q13.**

*Recoupement des résultats* : réflexion

Les solutions mathématiques confirment les observations :

 $\frac{1}{\sqrt{2}}$  , and the contract of the contract of the contract of the contract of the contract of the contract of the contract of the contract of the contract of the contract of the contract of the contract of the contra

#### *Phase ascendante*

Existence d'une date pour laquelle  $v_+$  s'annule.

*Phase descendante*

Asymptote pour la phase descendante, temps caractéristique.

*RT* : évolution de *v*<sup>−</sup>

 $RP: v = cte = v_{lim}$ 

#### **Q14.**

*Valeurs graphiques* v<sub>lim</sub>, τ *et*  $\ell_f$  : lecture de documents

$$
v_{lim} \sim 160 \text{ m.s}^{-1}
$$
  $\tau \sim 15 \text{ s}$   $\rightarrow$   $\ell_f = 2, 4 \text{ km.s}^{-1} \sim g\tau^2 = 2, 25 \text{ km.s}^{-1}$  : cohérent

# **Q15.**

*Hypothèse de l'uniformité de l'accélération de la pesanteur* : réflexion

Le système monte jusqu'à 4 km, on peut s'attendre à une variation de l'attraction gravitationnelle, mais cela reste toutefois négligeable : 4 km ≪ 6400 km

*Forme quadratique de la force de frottement* : réflexion

La forme quadratique semble bien adaptée à un système se déplaçant dans l'air.

La distance sur laquelle la force de frottement serait linéaire, au voisinage de *hmax*, est négligeable à la lecture des graphiques.

—————————————————————————————————————————

# **Partie II - Étude d'une station spatiale**

# **II. 1 - Référentiel en orbite terrestre**

# **Q16.**

*Forces (nom et expression)* : cours

Attraction gravitationnelle terrestre :  $\overrightarrow{F}_G = -G \frac{mM_T}{(P_1 - P_2)^2}$  $(R_T + h)^2$ −→ *e r*

 $\frac{1}{\sqrt{2}}$  , and the contribution of the contribution of  $\frac{1}{\sqrt{2}}$ 

Force d'inertie d'entrainement due au caractère non galiléen du référentiel de la capsule : *F*  $_e$  = −*m*  $\vec{a}$  <sub>*cap*</sub>,  $\vec{a}$  <sub>*cap*</sub> est l'accélération du mouvement de translation circulaire.

Comme les dimensions de la capsule sont ≪ à l'altitude h, on suppose que  $\overrightarrow{a}_{cap}$  est uniforme à l'échelle de la capsule.

Remarque : la force complémentaire est nulle ici ← translation circulaire.

# **Q17.**

*Définition* : cours

La force d'inertie d'entrainement compense exactement l'attraction gravitationnelle.

A l'équilibre dans ce référentiel, la réaction de tout support s'annule. On "flotte".

# *Justification* : réflexion

Le mouvement de la capsule est dû à la force centrale d'attraction gravitationnelle exercée par la Terre.

L'accélération de la capsule est donc égale au champ gravitationnel à l'altitude h.

⇒ Les 2 forces précédentes qui s'exerce sur le système se compensent.

⇔ la capsule est en "chute libre", comme tout ce qui est à l'intérieur ↔ "impesanteur"

# **II. 2 - La station orbitale**

**Q18.**

*Sensation de pesanteur artificielle* : question ouverte

La station est en mouvement de rotation uniforme par rapport à son environnement supposé galiléen ici.

Pour un point M dans la capsule la force d'entrainement est radiale, vers l'extérieur

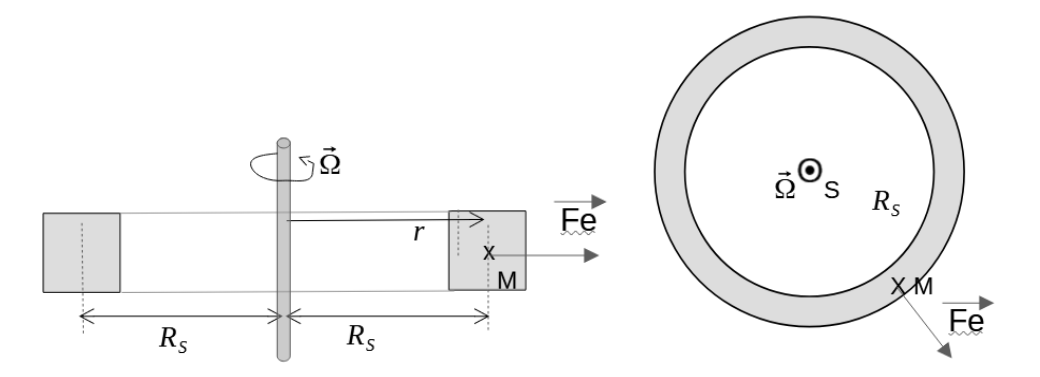

Bilan des forces à l'équilibre

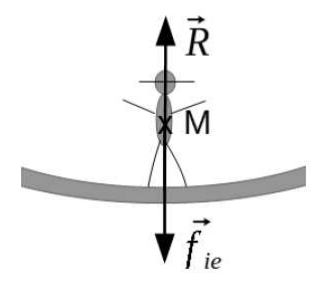

A l'équilibre dans la station, la réaction de la paroi compense la force d'inertie d'entrainement, force axifuge jouant le rôle de "poids".

# **Q19.**

*<i>Orientation de*  $\overrightarrow{g}_a$  : réflexion

 $\overrightarrow{g}_a = \Omega^2 R_S \overrightarrow{e}$ 

 $\epsilon$  En supposant  $\ell$  suffisamment  $\ll R_S$  pour que  $g_a$  soit uniforme.

*Figures 10 bis et 11 bis* : réflexion

La tête est vers l'axe de rotation, d'où le choix du design B.

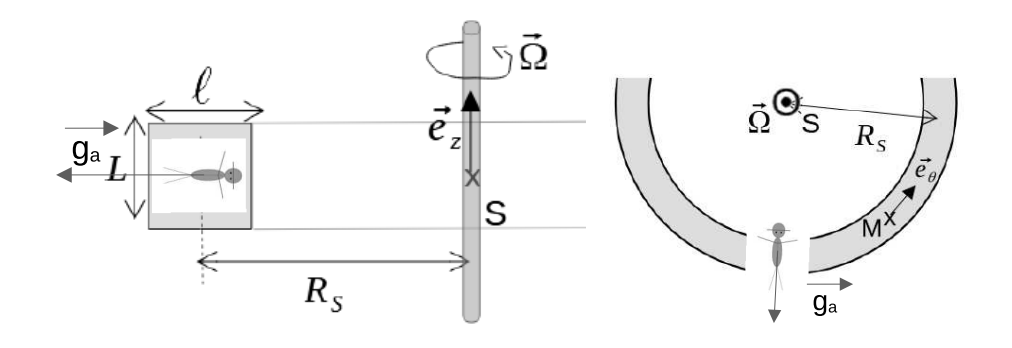

### **Q20.**

*Relation* : réflexion

*Valeur de* Ω : AN

$$
\Omega = \sqrt{\frac{g}{R_S}}
$$
\n
$$
AN: \boxed{\Omega \sim 0, 3 \, rad.s^{-1}}
$$

# **Q24.**

*Raison pour laquelle la pesanteur artificielle n'est pas utilisée* : culture L'intérêt est justement d'étudier des phénomènes en impesanteur !

 $\frac{1}{\sqrt{2}}$  , and the contract of the contract of the contract of the contract of the contract of the contract of the contract of the contract of the contract of the contract of the contract of the contract of the contra

 $\frac{1}{\sqrt{2}}$  , and the contract of the contract of the contract of the contract of the contract of the contract of the contract of the contract of the contract of the contract of the contract of the contract of the contra

 $\frac{1}{\sqrt{2}}$  , and the contract of the contract of the contract of the contract of the contract of the contract of the contract of the contract of the contract of the contract of the contract of the contract of the contra

# **Partie III - Peser la Terre**

# **III. 1 - Principe**

**Q22.**

*" Peser un astre "* : cours + culture

Ce qui est caractéristique d'un objet est sa masse, liée à la quantité de matière contenue.

—————————————————————————————————————————

Le poids dépend du lieu via la valeur du champ de pesanteur local, donc directement lié à un attracteur. Il diffère d'une planète à l'autre.

# **Q23.**

*Schéma clair de l'ellipse trajectoire* : cours Schéma

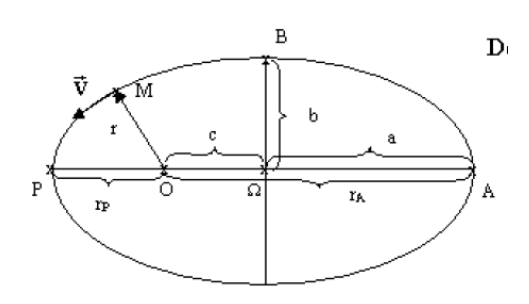

 $r_P + r_A$ 2

Points particuliers P, A et foyer O Distances  $r_P$  et  $r_A$ 

*Demi-grand axe* a *en fonction de*  $r_P$  *et*  $r_A$  : cours  $\begin{vmatrix} a & -b \\ c & a \end{vmatrix}$ 

 $\frac{1}{\sqrt{2}}$  , and the contract of the contract of the contract of the contract of the contract of the contract of the contract of the contract of the contract of the contract of the contract of the contract of the contra

 $\frac{1}{\sqrt{2}}$  , and the contract of the contract of the contract of the contract of the contract of the contract of the contract of the contract of the contract of the contract of the contract of the contract of the contra

# **Q24.**

*Expression de* Y *et* X : réflexion

D'après la troisième loi de Képler (donnée) : *a*

D'où :  $Y = a^3$ <sup>3</sup> et  $X = T^2$ 

*Expression de* M<sub>*T*</sub> : calcul immédiat :

$$
M_T = \alpha \frac{4\pi^2}{G}
$$

 $3 = \frac{GM_T}{4\pi^2}$ 

 $\frac{JMT}{4\pi^2}T^2$ 

# **III. 2 - Étude de données orbitales**

**Q25.**

*Fonction de ce morceau de code* : cours

Création d'une liste n\_sat de 9 éléments

La liste contient numéros des satellites (premier élément de la liste DATA)

# **Q26.**

*Instructions pour extraire la liste T\_sat* : méthode

 $\frac{1}{\sqrt{2}}$  , and the contract of the contract of the contract of the contract of the contract of the contract of the contract of the contract of the contract of the contract of the contract of the contract of the contra

 $T$  sat=[ ] for i in range(9) : T\_sat.append(DATA[i][2])

# **Q27.**

*Fonction demiGrandAxe(DATA)* : méthode

```
R T= 6.37*10**3def demiGrandAxe(DATA) :
1 point a sat = [ ]1 point for i in range(9) :
1 point \text{alt} = \text{DATA}[i][6]1 point a sat.append((max(alt)+min(alt)+ 2*R T)/2)return a_sat
```
————————————————————————

 $\frac{1}{\sqrt{2}}$  , and the contract of the contract of the contract of the contract of the contract of the contract of the contract of the contract of the contract of the contract of the contract of the contract of the contra

# **Q28.**

*Écrire la Fonction XY* : méthode

def XY(T\_sat, a\_sat) :  $X = (np.array(Tsat))^{**}2$  $Y = (np.array(a_sast))^{**}3$ return (X,Y)

# **Q29.**

*Tableau [alpha, beta] des paramètres de la régression linéaire* : méthode

alpha =  $np.polyfit(X, Y, 1)$  $beta = np.polyfit(X, Y, 0)$ 

*Ordonnée à l'origine beta* : Réflexion

La relation entre X et Y étant linéaire, on s'attend à avoir beta = 0.

 $\frac{1}{2}$  , and the contribution of the contribution of  $\frac{1}{2}$ 

# **Q30.**

*Expliciter les termes* : méthode

 $A = X$ 

 $B = Y$ 

 $C = [min(X), max(X)]$  $D = [alpha*min(X) + beta, alpha*max(X) + beta]$  $E = \frac{2}{3}$  ( $\frac{2}{3}$  km<sup>2</sup> 3\$)  $F = $T^2$$  (\$minute<sup>2</sup>\$)

 $\frac{1}{2}$  , and the contribution of the contribution of  $\frac{1}{2}$ 

 $\frac{1}{\sqrt{2}}$  , and the contract of the contract of the contract of the contract of the contract of the contract of the contract of the contract of the contract of the contract of the contract of the contract of the contra

 $\frac{1}{\sqrt{2}}$  , and the contract of the contract of the contract of the contract of the contract of the contract of the contract of the contract of the contract of the contract of the contract of the contract of the contra

 $\frac{1}{2}$  , and the contribution of the contribution of  $\frac{1}{2}$ 

### **Q31.**

*Précaution(s) l'élève a-t-il oubliée(s)* : pratique Pas de légendes sur les axes Problème de conversion d'unités

### **Q32.**

*Seuls 4 points semblent apparaître* : réflexion

Certaines données sont très proches et ne se distinguent pas compte-tenu de l'échelle des axes.

### **III. 3 - Précision du résultat**

**Q33.**

*N\_lim* : réflexion

On peut prendre 1000 à 10000 valeurs pour une bonne statistique.

### **Q34.**

*Identification des termes* : réflexion

 $G = H = |$  $J = K = []$  $L = N$  sim  $M = np.array(a sat)$  $N = np.array(T sat)$  $O = a$  tir\*\*3  $P = T_1 + ir^{**}2$  $Q = Y$  tir

 $R = X$  tir  $S = P$ **U** = O  $V = p[0]$  $W = p[1]$  $Z = (4*(np.p<sup>i**</sup>2)/G) * p[0]$ **AA** = Stockage pour la statistique

### **Q35.**

*Instructions pour obtenir la masse M\_T, u\_M,beta\_sim, u\_beta* : méthode

M T = np.mean(list MT) u  $M = np.stdout(int MT, axis=0, ddot=1)$ beta  $sim = np-mean(list beta)$ u beta = np.std(list beta,  $axis=0,ddof=1$ )

 $\frac{1}{\sqrt{2}}$  , and the contract of the contract of the contract of the contract of the contract of the contract of the contract of the contract of the contract of the contract of the contract of the contract of the contra

 $\frac{1}{\sqrt{2}}$  , and the contract of the contract of the contract of the contract of the contract of the contract of the contract of the contract of the contract of the contract of the contract of the contract of the contra

# **Q36.**

*Analyse de la simulation numérique*

Résultat à retenir de la simulation numérique : M\_T = 5.97581 e+24 (u\_M= 7.7 e+20)

On prend l'intervalle de confiance à 2  $\sigma$ 

Pour la donnée calculée :  $M_T \in [M \ T - 2u \ T, M \ T + 2u \ T] = [59742.7, 59773.5]$ 

Pour la donnée publiée :  $M_T \in [M_T - 2u_T, M_T + 2u_T] = [59710.5, 59734.1]$ 

Les 2 intervalles n'ont pas d'intersection commune.

On peut aussi évaluer l'écart normalisé : *z* = |*M<sup>T</sup>* − *M*\_*T*|  $\sqrt{u_T^2 + u_M^2}$ 

On obtient  $Z = 3,7 > 2$ .

Les résultats ne sont pas compatibles à 2  $\sigma$ ...

—————————————————————————————————————————

# **Partie IV - Stocker l'énergie électrique**

# **IV. 1 - Etude cristallographique du nickel**

# **Q37.**

*Ondes cohérentes et*  $\omega_1 = \omega_2 = \omega$ : cours

Même source primaire à l'infini et division de front d'onde.

La fréquence de la source primaire est conservée.

 $\frac{1}{\sqrt{2}}$  , and the contract of the contract of the contract of the contract of the contract of the contract of the contract of the contract of the contract of the contract of the contract of the contract of the contra

On peut aussi mentionner la condition de cohérence spatiale, mais ce n'est pas exigé.

# **Q38.**

*Différence de marche* δ *+ schéma* : méthode

$$
\delta = (BD) + (DC) = 2a\sin\theta \qquad \delta = 2\pi a\sin\theta
$$

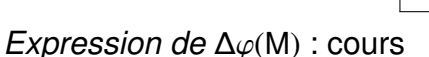

$$
\Delta \varphi(\mathsf{M}) = 2\pi \frac{\delta}{\lambda} \qquad \Delta \varphi(M) = 4\pi \frac{a \sin \theta}{\lambda}
$$

# **Q39.**

*Expression de l'intensité lumineuse* <sup>I</sup>(θ) : méthode

 $\frac{1}{\sqrt{2}}$  , and the contract of the contract of the contract of the contract of the contract of the contract of the contract of the contract of the contract of the contract of the contract of the contract of the contra

 $\frac{1}{\sqrt{2}}$  , and the contract of the contract of the contract of the contract of the contract of the contract of the contract of the contract of the contract of the contract of the contract of the contract of the contra

 $\mathsf{R}$ ésultat : *I*( $\theta$ ) = 2 $s_0^2$  $\int_0^2 \left(1 + \cos(\Delta \varphi(M))\right) \quad \bigg| \quad I(\theta) = 2s$ 

$$
I(\theta) = 2s_0^2 \left( 1 + \cos(4\pi \frac{a \sin \theta}{\lambda}) \right)
$$

# **Q40.**

*Intensité maximale* : méthode

I est maximal quand cos(∆ϕ(*M*)) vaut 1

Soit quand  $\Delta \varphi(M) = 2p\pi$ , p étant entier.

Ainsi :  $\sin \theta_p = p \frac{\pi}{2a}$ 

*Valeur du paramètre de maille a* : calcul Les mesures des angles <sup>θ</sup>*<sup>p</sup>* permettent d'obtenir a.

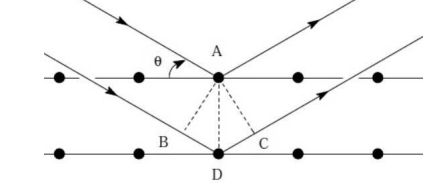

# **Q41.**

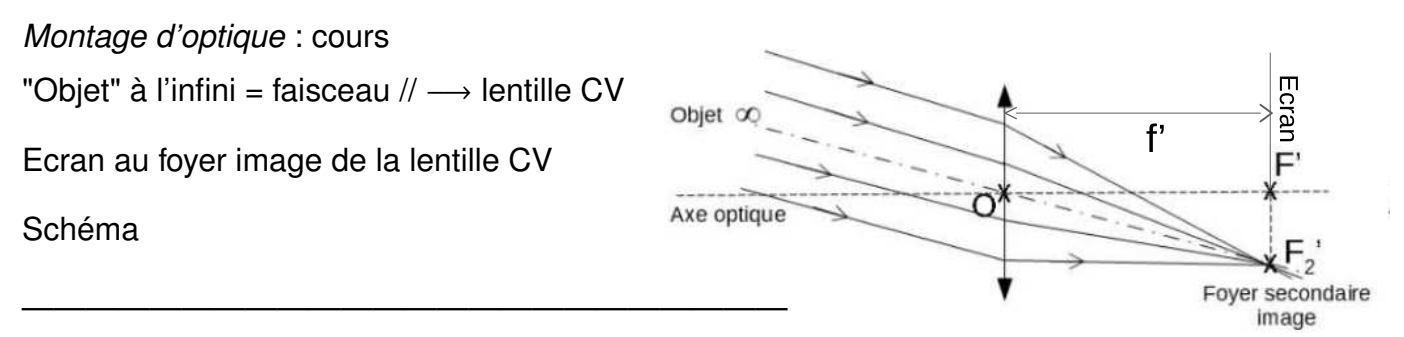

# **Q42.**

*Mesure des angles* : TP L'appareil utilisé en TP pour mesurer des angles est un goniomètre

 $\frac{1}{\sqrt{2}}$  , and the contract of the contract of the contract of the contract of the contract of the contract of the contract of the contract of the contract of the contract of the contract of the contract of the contra

 $\frac{1}{\sqrt{2}}$  , and the contract of the contract of the contract of the contract of the contract of the contract of the contract of the contract of the contract of the contract of the contract of the contract of the contra

 $\frac{1}{\sqrt{2}}$  , and the contract of the contract of the contract of the contract of the contract of the contract of the contract of the contract of the contract of the contract of the contract of the contract of the contra

# **Q43.**

*Paramètre de maille a* : méthode Comme déjà vu :  $a = \frac{R}{2 \sin \theta}$ 

*Valeur* : AN

*a* = 353 *pm*

Ordre de grandeur habituel pour les mailles cristallines : centaines de pm

# **IV. 2 - Accumulateur cadmium-nickel**

# **Q44.**

*Demi-équations électroniques. Identifier les oxydants et les réducteurs* : cours

 $Ni<sup>2+</sup>$  $\overline{\int_{\partial X}}$  $+2e = Ni$ |{z} *red*  $Cd^{2+}$  $\overline{\int_{\partial X}}$  $+2e = \mathcal{C}d$ |{z} *red*

# **Q45.**

*Echelle les potentiels standards E° de chaque couple* : méthode

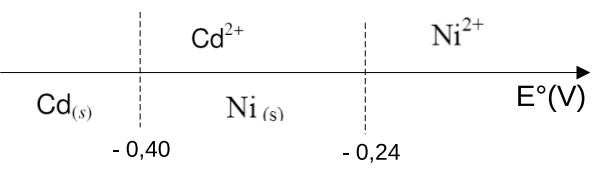

*Equation de la réaction d'oxydo-réduction* : cours

 $Ni^{2+}$  + *Cd* =  $Ni$  +  $Cd^{2+}$ 

**Q46.**

*Pôle positif et pôle négatif* : cours

Quand la pile débite les électrons vont du Ni vers le Cd.

 $\frac{1}{\sqrt{2}}$  , and the contract of the contract of the contract of the contract of the contract of the contract of the contract of the contract of the contract of the contract of the contract of the contract of the contra

Pôle + électrode de Ni

Pôle - : électrode de Cd

*Potentiels d'électrode* E<sub>1</sub> *et* E<sub>2</sub> : méthode

$$
E_1 = E_1^o + \frac{0.06}{2} \log c_1
$$
  
\n
$$
E_2 = E_2^o + \frac{0.06}{2} \log c_2
$$
  
\n
$$
E_3 = -0.49 V
$$

*Différence de potentiel U mesurée par un volt-mètre* : méthode

 $U = E_1 - E_2$ 

$$
U=0,21\ V
$$

# **Q47.**

*Sens de l'intensité i du courant électrique* : cours

 $\frac{1}{\sqrt{2}}$  , and the contract of the contract of the contract of the contract of the contract of the contract of the contract of the contract of the contract of the contract of the contract of the contract of the contra

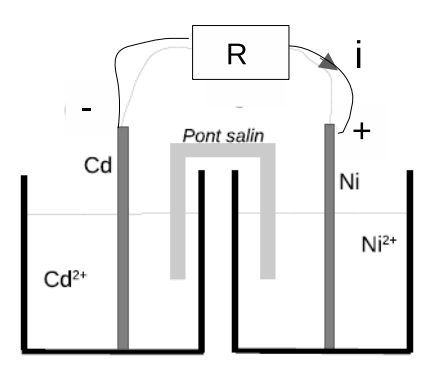

L'intensité va de l'électrode de Cd (2) vers l'électrode de Ni (1).

#### <span id="page-16-0"></span>**Q48.**

*Potentiels d'électrode quand la pile cesse de débiter* : cours

La pile cesse de débiter quand  $U = 0$ , soit :  $E_1 = E_2$ 

*Composition de chaque bêcher* : méthode

On en déduit :  $0 = (E_1^o + \frac{0,06}{2})$  $log[Ni^{2+}]_{eq} - (E_2^o + \frac{0,06}{2})$  $log[Cd^{2+}]_{eq}$ Or  $c1_{eq} = c_1 - x$  et  $c2_{eq} = c_2 + x$ Par suite :  $E_1^o - E_2^o = -0$ , 03  $\log \frac{c_1 - x}{c_2 + x}$ Soit :  $E_1^o - E_2^o$ 2 <sup>0</sup>, <sup>03</sup>  $=\log \frac{c_2 + x}{x}$  $c_1 - x$ | {z } *Qreac*  $= 5, 3$ 

La réaction est quasi-totale  $\longrightarrow$  On en déduit :  $x \sin c_1$ Par suite :  $[Ni^{2+}] \sim 0$  et  $[Cd^{2+}] \sim c_2 + c_1 = 5, 1.10^{-2}$   $mol.L^{-1}$ 

 $\frac{1}{\sqrt{2}}$  , and the contract of the contract of the contract of the contract of the contract of the contract of the contract of the contract of the contract of the contract of the contract of the contract of the contra

 $\frac{1}{\sqrt{2}}$  , and the contract of the contract of the contract of the contract of the contract of the contract of the contract of the contract of the contract of the contract of the contract of the contract of the contra

 $\frac{1}{2}$  , and the contribution of the contribution of  $\frac{1}{2}$ 

#### **Q49.**

*Durée de fonctionnement de la pile* : méthode

 $\Delta t =$ *Q i* Avec  $Q = x 2F V$ AN : <sup>∆</sup>*<sup>t</sup>* <sup>∼</sup> <sup>2</sup>.10<sup>4</sup> *s*, soit ∼ 5h.

#### **Q50.**

*Définir un milieu basique* : cours Milieu de  $pH > 7$ 

#### **Q51.**

*Déterminer les nombres d'oxydation des éléments Ni et Cd dans les espèces* : cours  $no(Ni(OH)_{2(s)}) = +II$  $no(Ni<sub>2</sub>O<sub>3(s)</sub>) = +III$  $\mathsf{no}(\mathsf{Cd}_{(s)}) = 0$   $\qquad \qquad \mathsf{no}(\mathsf{Cd}(\mathsf{OH})_{2 \, (s)}) = +\mathsf{II}$ 

*Equation de la réaction* : méthode

 $Ni<sub>2</sub>O<sub>3</sub> + Cd + 3H<sub>2</sub>O = 2Ni(OH)<sub>2</sub> + Cd(OH)<sub>2</sub>$ 

**FIN**

 $\overline{\phantom{a}}$  , and the contribution of  $\overline{\phantom{a}}$  , and  $\overline{\phantom{a}}$  , and  $\overline{\phantom{a}}$  , and  $\overline{\phantom{a}}$  , and  $\overline{\phantom{a}}$  , and  $\overline{\phantom{a}}$  , and  $\overline{\phantom{a}}$  , and  $\overline{\phantom{a}}$  , and  $\overline{\phantom{a}}$  , and  $\overline{\phantom{a}}$  , and  $\over$